# RICHIESTA RIMBORSO TASSE IDONEI BORSA DI STUDIO – NO TAX AREA - TOP STUDENT

**Al Magnifico Rettore Università degli Studi di Modena e Reggio Emilia Ufficio Benefici Studenti** 

## **Fax 059/2056422**  *Oppure*

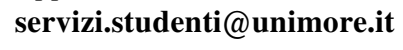

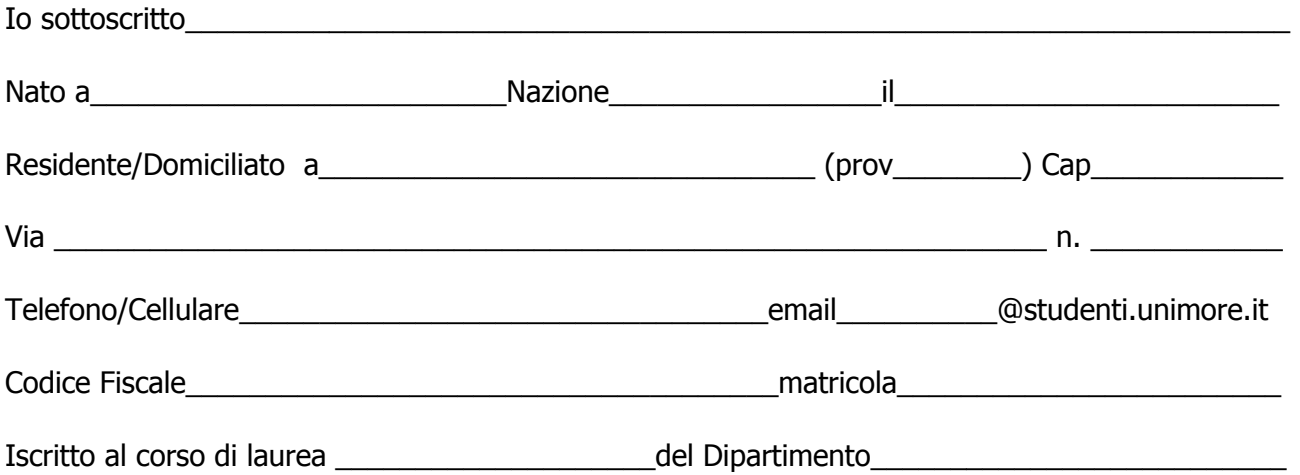

**PREMESSO E CONOSCIUTO** quanto riportato nel Testo Unico delle imposte sui redditi, approvato con DPR 22/12/1986 n. 917 e succ. mod. in materia di detraibilità delle tasse universitarie.

#### **IDONEO** alla **Borsa di studio** A.A.\_\_\_\_\_\_\_\_\_\_\_\_\_\_\_\_\_\_\_\_\_\_\_\_\_\_\_\_\_\_\_\_\_\_\_\_

**CONSAPEVOLE CHE** il Bando Benefici prevede per lo studente iscritto al primo anno che non raggiunge i crediti formativi universitari la perdita dell'idoneità alla borsa di studio e, conseguentemente, anche del diritto all'esonero totale delle tasse universitarie.

Mi impegno pertanto a corrispondere all'Università le somme eventualmente dovute a titolo di tasse e contributi universitari a seguito della revoca dell'esonero totale a causa delle fattispecie previste dal Bando Benefici.

**Oppure** 

**IDONEO all'ESONERO TOTALE "NO TAX AREA"** A.A.\_\_\_\_\_\_\_\_\_\_\_

**Oppure** 

**IDONEO** all'**ESONERO TOTALE/PARZIALE "TOP STUDENT"** A.A.\_\_\_\_\_\_\_\_\_\_

### **CHIEDO**

il RIMBORSO delle tasse universitarie già corrisposte per l'anno accademico \_\_\_\_\_\_\_\_\_\_\_ come da fotocopia del MAV di pagamento che ALLEGO.

## **CHIEDO**

che il rimborso mi sia effettuato secondo le seguenti modalità:

riscossione diretta (in contanti presso sportello bancario)

accredito in conto corrente (solo nel caso in cui lo studente ne sia unico intestatario)

codice **IBAN** \_**I**\_|\_**T**\_| |\_\_|\_\_| |\_\_| |\_\_|\_\_|\_\_|\_\_|\_\_| |\_\_|\_\_|\_\_|\_\_|\_\_| |\_\_|\_\_|\_\_|\_\_|\_\_|\_\_|\_\_|\_\_|\_\_|\_\_|\_\_|\_\_|

da inserire nella pagina personale di www.esse3.unimore.it seguendo le istruzioni:

a) Effettuare il Login dall'Area riservata

b) Dal menu Area Studente, voce Anagrafica, scegliere la sezione Dati Rimborsi e cliccare sul link 'Modifica dati di rimborso'

- c) Dal menu a tendina scegliere come modalità di rimborso:
	- Rimborso Bonifico Bancario
- d) Inserire tutti i dati obbligatori richiesti

Data,

In Fede

\_\_\_\_\_\_\_\_\_\_\_\_\_\_\_\_\_\_\_\_\_\_\_\_\_\_\_\_\_\_\_\_\_\_\_\_\_\_